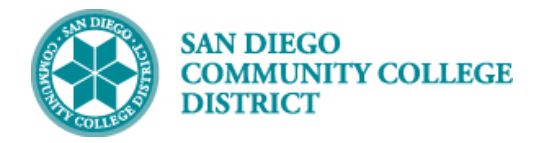

# CREATING CLASS PERMISSION NUMBERS

#### DESCRIPTION

Permission numbers are created by the system at two points in time:

- Special admission courses Created about a month before registration begins for the term.
	- o Subjects: COSM, NRSE, VTAH, DENA, HEIT, HIMS, MEDA, PHYR, RADT, MLTT.
- All other courses Created the weekend before the primary session for the term begins.
	- $\circ$  For spring terms, created the weekend before intersession begins.

#### INSTRUCTIONS

This job aid will go over the process necessary to create permission numbers for one class section.

Schedulers are encouraged to wait for the system to create the permission numbers for their classes. In some cases, schedulers will need to create permission numbers and will follow the below instructions.

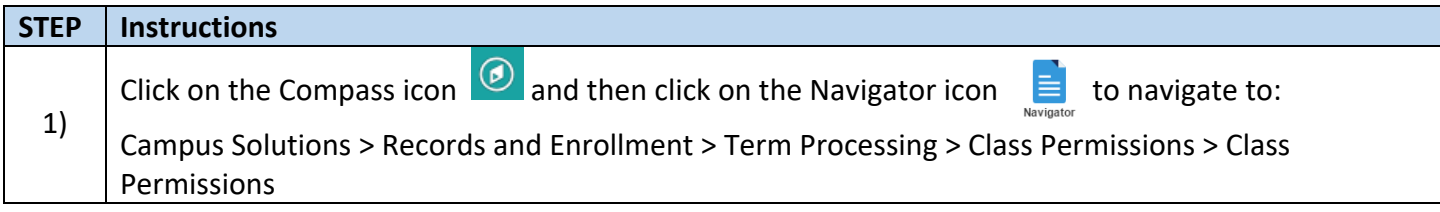

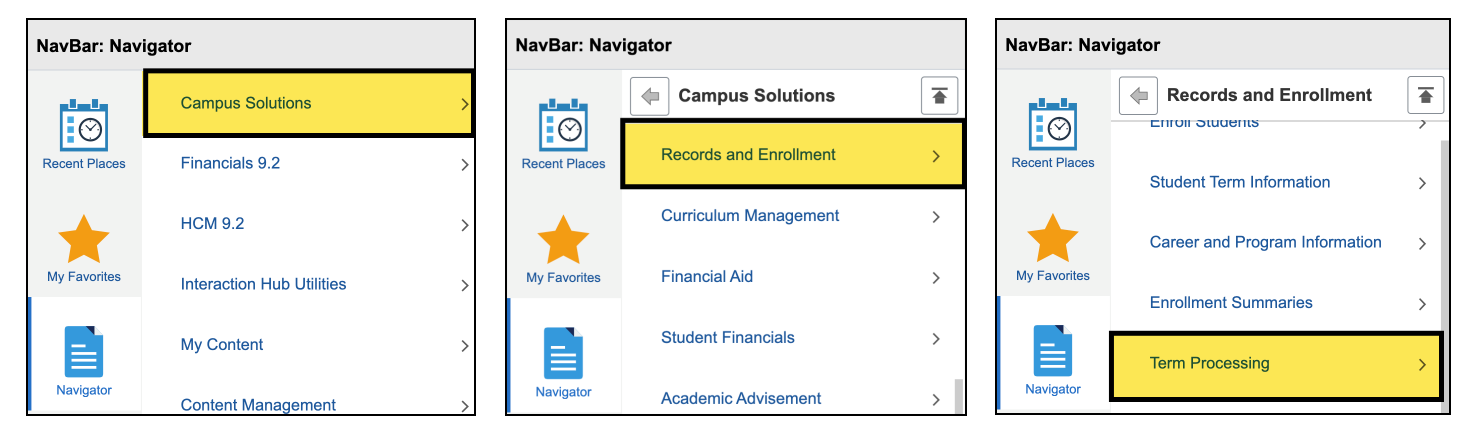

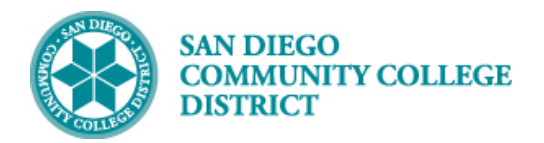

## **Job Aid**

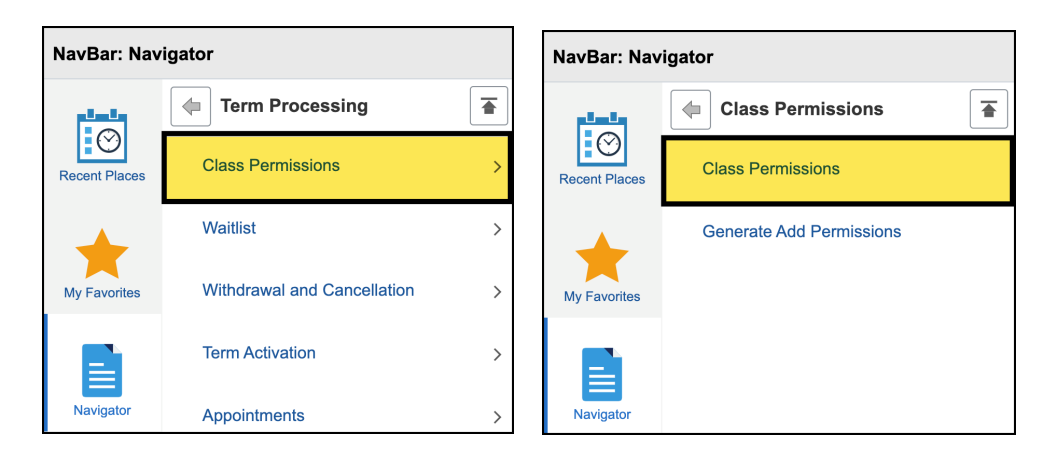

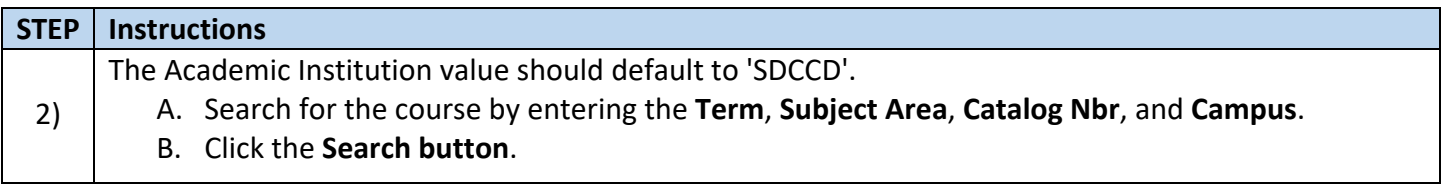

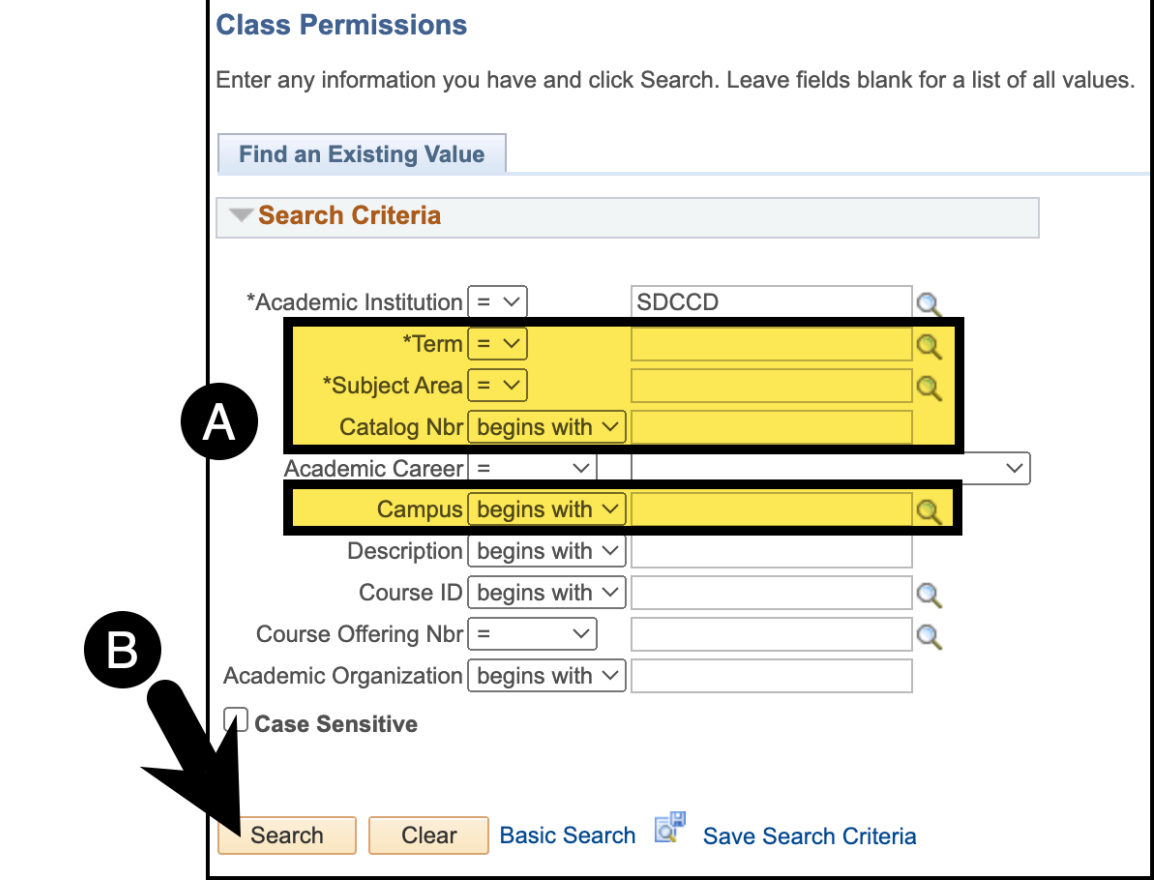

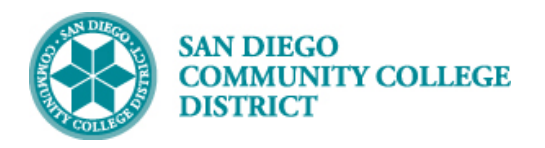

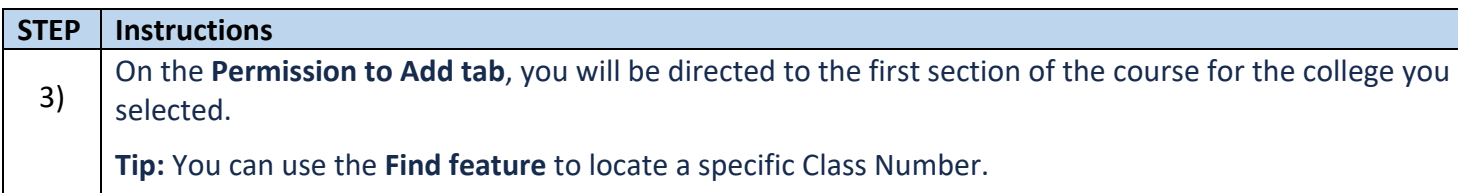

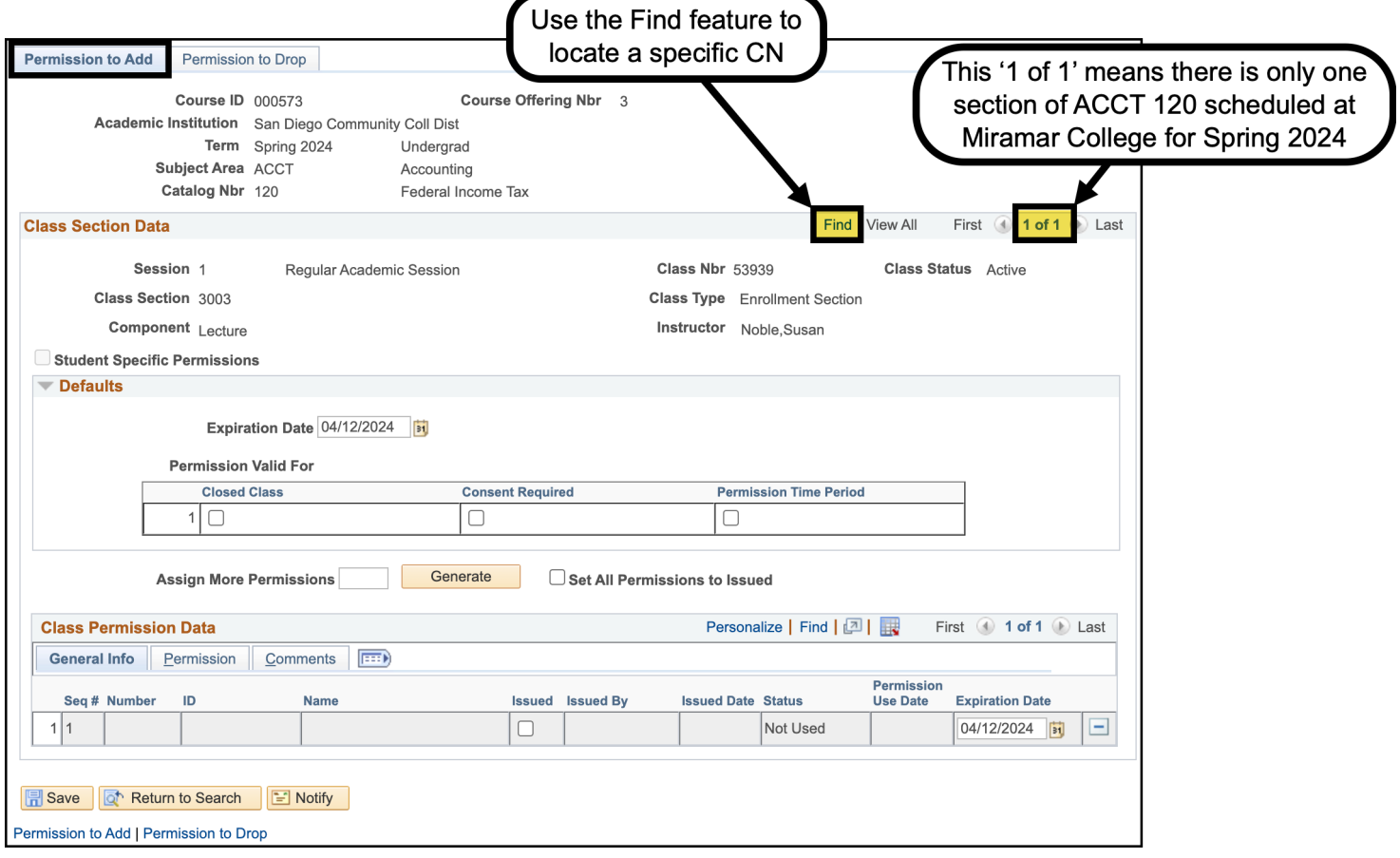

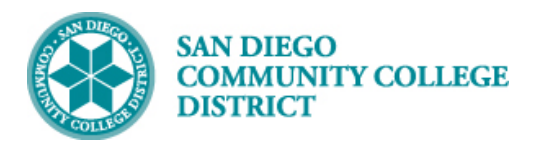

**STEP Instructions**

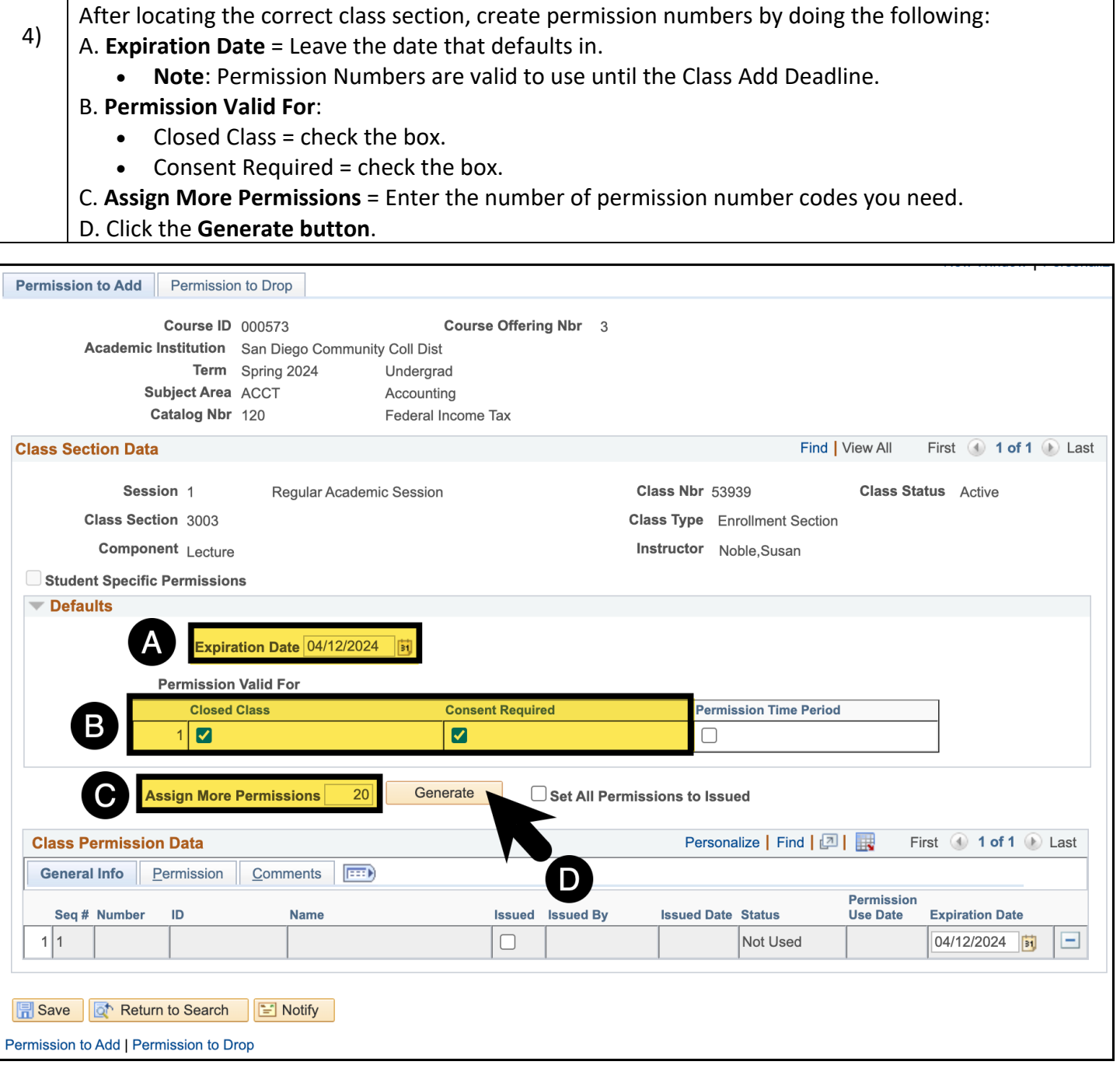

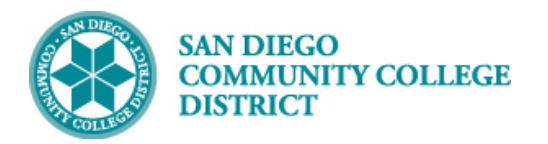

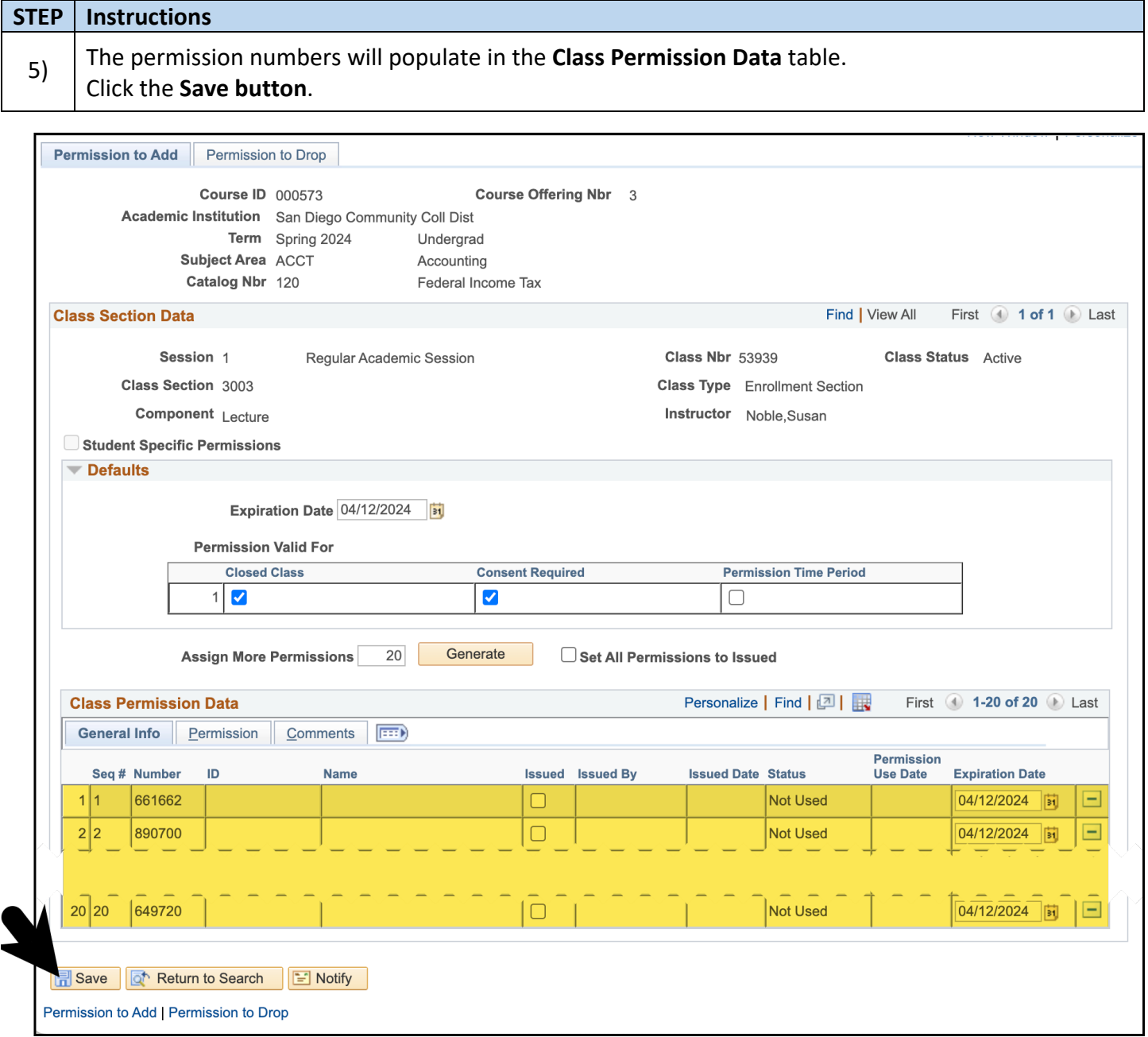

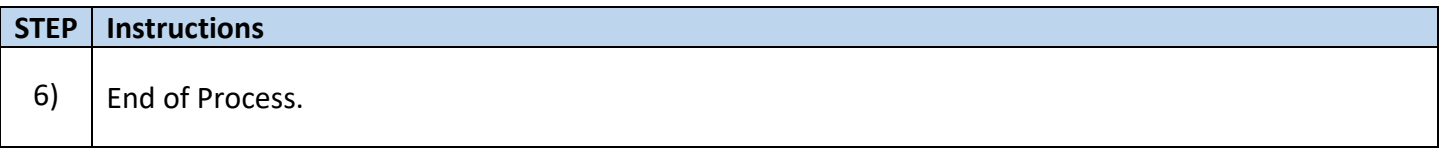

### **Job Aid**